# Asana (Mac) cheat sheet

### My Tasks

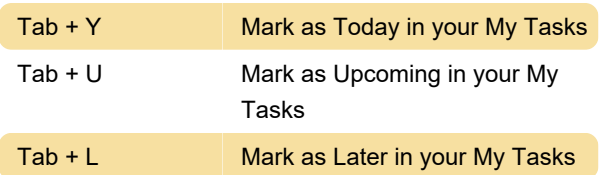

#### Inbox

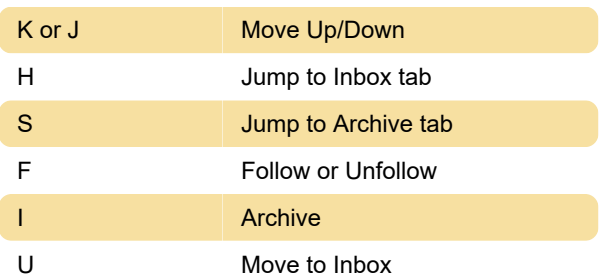

# Task Actions

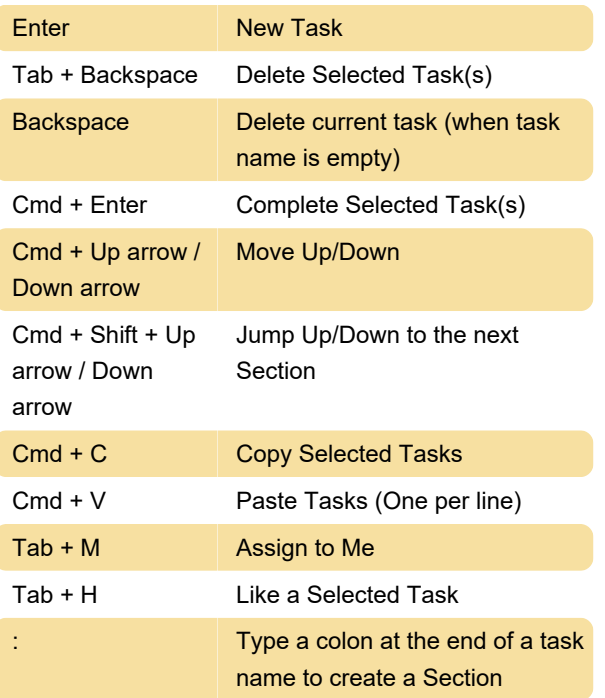

# Navigation

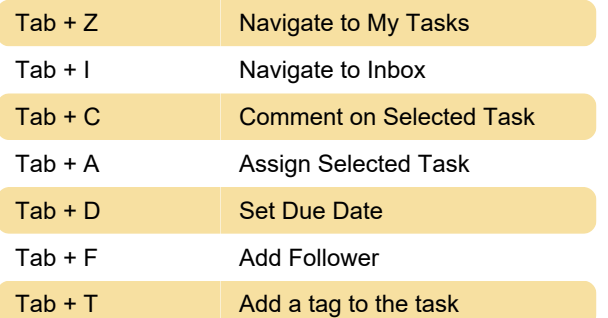

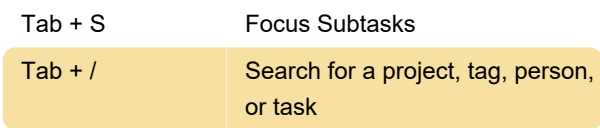

### Selection

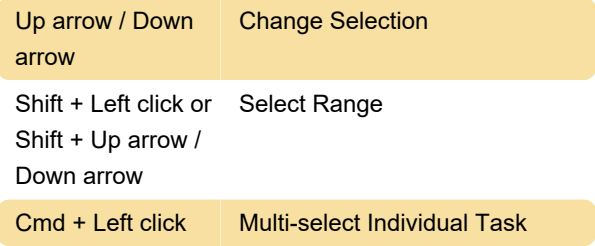

## Application

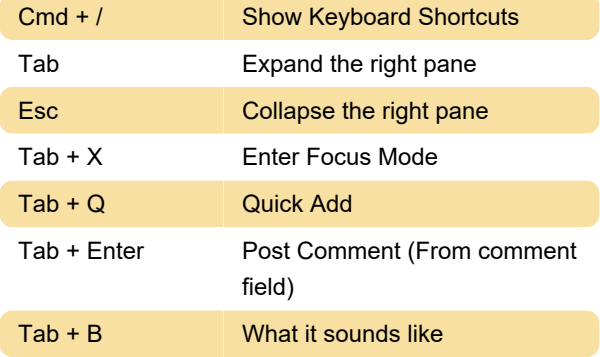

Last modification: 11/11/2019 8:10:32 PM

More information: [defkey.com/asana-mac-shortcuts](https://defkey.com/asana-mac-shortcuts)

[Customize this PDF...](https://defkey.com/asana-mac-shortcuts?pdfOptions=true)